# Gestione della memoria

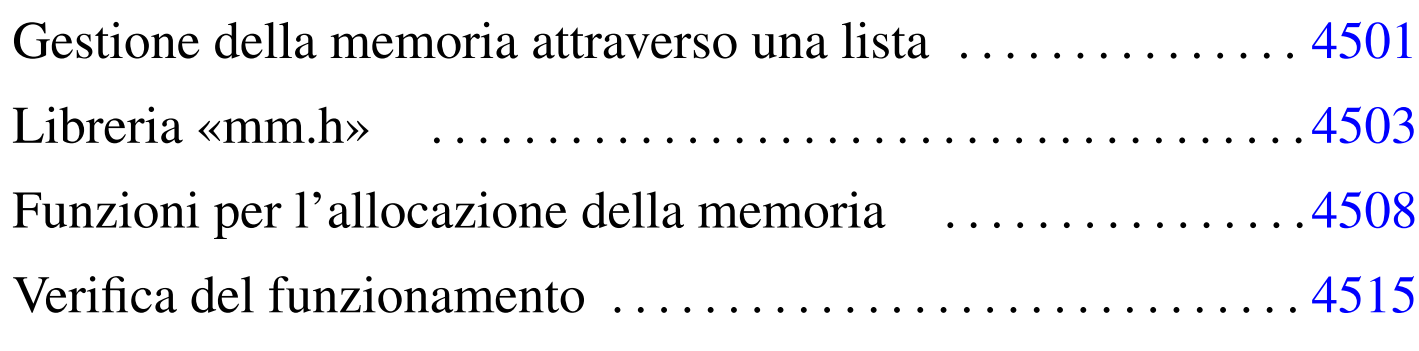

free.c 4508 [ma](#page-2-3)lloc.c 4508 [mm.](#page-7-3)h 4503 mm\_init.c 4503 mm\_list.c 4503 realloc.c 4508

Nel sistema in corso di realizzazione non si intende gestire la memoria in modo sofisticato; in particolare non si vogliono usare né segmenti, né pagine. In pratica, lo spazio che rimane dopo l'intervallo usato dal kernel viene gestito con una lista e sulla base di questa impostazione vengono realizzate le funzioni '...**alloc()**' e *free()*.

Gestione della memoria attraverso una lista

Si intende gestire l'allocazione di memoria attraverso una lista in cui l'inizio di un blocco di memoria contenga il riferimento al blocco successivo e l'indicazione se il proprio sia un blocco libero o utilizzato; pertanto, come si vede nella figura, l'ultimo blocco punta al primo.

Figura u170.1. Lista di blocchi di memoria.

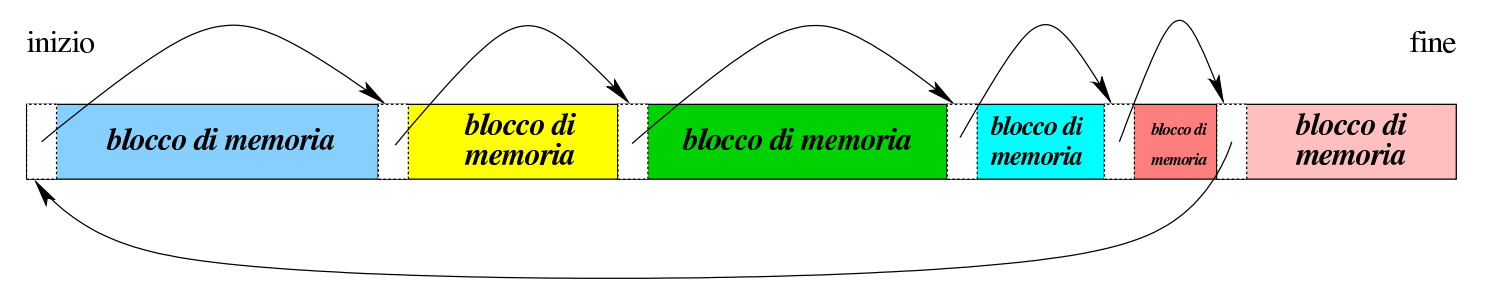

«

L'intestazione dei blocchi di memoria, con la quale si fa riferimento al blocco successivo e si annota se il blocco (proprio) è impegnato o meno, utilizza solo 32 bit, partendo dal presupposto che i blocchi di memoria debbano essere multipli di tale valore. A tale proposito si osservi che se i blocchi di memoria sono da 4 byte, gli indirizzi sono sempre multipli di quattro, ovvero di  $100<sub>2</sub>$ . Pertanto, i due bit meno significativ[i posso](#page-1-0)no essere utilizzati per altri fini.

<span id="page-1-0"></span>Figura u170.2. Struttura dell'intestazione dei blocchi di memoria.

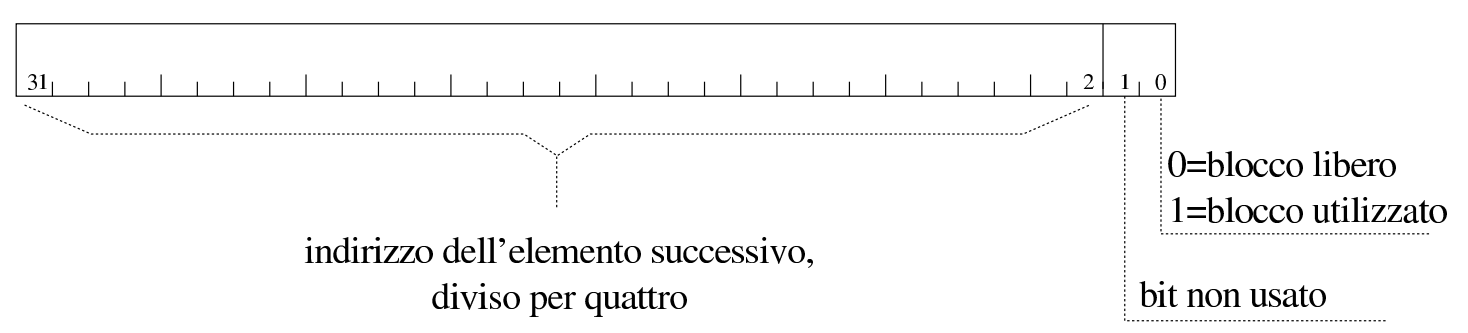

Sulla base del principio affermato e di quanto si vede nella figura, l'indirizzo effettivo del blocco successivo si determina moltiplicando per quattro il valore annotato tra il bit 2 e il bit 31 dell'intestazione. Si osservi che l'indirizzo in questione è quello dell'inizio dell'intestazione del blocco successivo, pertanto il blocco di memoria successivo inizia effettivamente dopo altri quattro byte.

Quando la memoria viene inizializzata si crea un blocco solo, la cui intestazione punta a se stessa, come si vede nella figura successiva. Da questo si comprende anche che il blocco che punta a se stesso è lungo fino alla fine dello spazio di memoria disponibile complessivamente; inoltre si intende che con questo meccanismo, molto semplice, la memoria possa essere gestita solo se è presente in modo continuo. Questa semplificazione è stata fatta volutamente per non complicare inutilmente il codice; d'altra parte si osserva che così

la «memoria bassa» (quella dei primi 640 Kibyte) non venga usata affatto.

Figura u170.3. La lista al momento iniziale.

inizio

fine

## <span id="page-2-3"></span><span id="page-2-2"></span><span id="page-2-1"></span><span id="page-2-0"></span>Libreria «mm.h»

«

Il file di intestazione 'mm.h' descrive la struttura usata per interpretare i primi 32 bit dei blocchi di memoria (per distinguere l'indirizzo successivo dall'indicazione dello stato del blocco attuale) e dichiara due funzi[oni per](#page-2-4) inizializzare la memoria e per leggerne la mappa.

<span id="page-2-4"></span>Listato u170.4. './05/include/kernel/mm.h'

```
|#ifndef _MM_H
 |#define _MM_H 1
|
 |#include <restrict.h>
 |#include <stdint.h>
 |#include <inttypes.h>
 |#include <stddef.h>
 |#include <stdarg.h>
 |#include <kernel/os.h>
|
 |//
 |// La dimensione di «uintptr_t» condiziona la struttura
 |// «mm_head_t» e la dimensione delle unità minime di memoria
 |// allocata. «uintptr_t» è da 32 bit, così l'immagine del
 |// kernel è allineata a blocchi da 32 bit e così deve essere
 |// anche per gli altri blocchi di memoria. Essendo i blocchi
 |// di memoria multipli di 32 bit, gli indirizzi sono sempre
```

```
|// multipli di 4 (4 byte); pertanto, servono solo 30 bit
 |// per rappresentare l'indirizzo, che poi viene ottenuto
 |// moltiplicandolo per quattro.
 |// Di conseguenza, il bit meno significativo viene usato
 |// per annotare se il blocco di memoria è libero e il bit
 |// successivo non viene usato. Questo meccanismo potrebbe
 |// essere usato anche con un indirizzamento a 16 bit, dove
 |// servirebbero 15 bit per indirizzi multipli di due byte.
 |//
|typedef struct {
     uintptr_t allocated : 1,
               filler : 1,
               next : 30;
 |} mm_head_t;
|
void mm init (void);
void mm_list (void);
|
 |#endif
```
La funzione *mm\_init()* inizializza la memoria, creando un blocco libero che la descrive completamente. Per sapere dove inizia e dove finisce la memoria disponibile, si avvale delle informazioni contenute nella variabile strutturata *os.mem\_ph*, le quali sono state inserite precedent[emente](#page-3-0) dalla funzione *kernel\_memory()*(listato u168.4)

<span id="page-3-0"></span>Listato u170.5. './05/lib/mm/mm\_init.c'

```
|#include <kernel/mm.h>
|#include <stdio.h>
|void
|mm_init (void)
|{
    uniform_t start = os.mem_ph.available_s;| mm_head_t *head;
       size_t available = os.mem\_ph.available_e - os.mem\_ph.available_s;
```

```
| //
| // La memoria disponibile deve essere di almeno 8 byte!
| //
if (available < ((sizeof (mm_head_t)) * 2))
  | {
    | //
    | // Il sistema viene fermato!
    | //
    printf ("[%s] ERROR: not enough memory: %zu byte!\n",
             | __func__, available);
    Exit (0);| }
| //
| // Predispone il nodo principale della lista.
| //
head = (mm\_head_t * ) start;| //
| // Inizializza il primo blocco, libero, che punta a se stesso,
| // essendo l'unico.
| //
head->allocated = 0;
head \rightarrow next = (start / (sizeof (mm_head_t)));
| //
| // Mostra come è andata.
| //
printf ("[%s] available memory: %zu byte\n",
             | __func__, available - (sizeof (mm_head_t)));
| //
return;
```
La funzione *mm\_list()* mostra la mappa della memoria gestita attraverso le funzioni '...**alloc()**'. Gli indirizzi che vengono forniti sono quelli di inizio dei blocchi, escludendo lo spazio utilizzato dalle intestazioni (pertanto, se l'intestazione inizia all'indirizzo *n*, viene mostrato l'indirizzo *n*+4).

|*}*

Listato u170.6. './05/lib/mm/mm\_list.c'

```
|#include <kernel/mm.h>
 |#include <stdio.h>
|void mm_list (void)
|{
    uintptr_t start = os.mem_ph.available_s;mm\_head_t *head = (void *) start;size_t actual_size;
    uintptr_t current;
    uintptr_t next;
    uintptr_t up_to;
          int counter;
    | //
    | // Scandisce la lista di blocchi di memoria.
    | //
    counter = 2;while (counter)
      | {
        | //
        // Annota la posizione attuale e quella successiva.
        | //
        current = (uintptr_t) head;next = head->next * (sizeof (mm\_head_t));if (next == start)
| {
           up_to = os.mem_ph.available_e;| }
        else
| {
            up\_to = next;| }
        | //
        // Se è stato raggiunto il primo elemento, decrementa il
        // contatore di una unità. Se è già a zero, esce.
        | //
        if (current == start)
| {
            | counter--;
            if (counter == 0) break;
| }
```

```
| //
             | // Determina la dimensione del blocco attuale.
             | //
             if (current == start & next == start)
| {
                   | //
                   // Si tratta del primo e unico elemento della lista.
| //
                   actual size = os.mem ph.available e - (sizeof (mm head t));
| }
             else
| {
                   actual_size = up_to - current - (sizeof (mm\_head_t));| }
             | //
             | // Si mostra lo stato del blocco di memoria.
             | //
             if (head->allocated)
| {
                   | printf ("[%s] used %08X..%08X size %08zX\n",
                               \rule{1em}{0.15mm} \begin{picture}(18,4) \label{picc} \put(0,0){\dashbox{0.5}(16,0){ }} \thicklines \put(0,0){\dashbox{0.5}(16,0){ }} \thicklines \put(0,0){\dashbox{0.5}(16,0){ }} \thicklines \put(0,0){\dashbox{0.5}(16,0){ }} \thicklines \put(0,0){\dashbox{0.5}(16,0){ }} \thicklines \put(0,0){\dashbox{0.5}(16,0){ }} \thicklines \put(0,0){\dashbox{0.5}(16,0){ }} \thicklines \put(0,0){\dashbox{0.5}(16current + (sizeof (mm_head_t)), up_to, actual_size);
| }
             else
| {
                   printf ("[%s] free %08X..%08X size %08zX\n",
                               _f _{\text{func}},
                               current + (sizeof (mm_head_t)), up_to, actual_size);
| }
             | //
             // Si passa alla posizione successiva.
             | //
             head = (void * ) next;
          | }
```
|*}*

### <span id="page-7-3"></span><span id="page-7-2"></span><span id="page-7-1"></span><span id="page-7-0"></span>Funzioni per l'allocazione della memoria

«

La funzione *malloc()* esegue una scansione della mappa della memoria, alla ricerca del primo blocco di dimensione sufficiente a soddisfare la richiesta ricevuta (*first fit*). Una volta trovato, se il blocco libero è abbastanza grande, lo divide, in modo da utilizzare solo lo spazio richiesto. Gli spazi allocati sono sempre multipli della dimensione di '**mm\_head\_t**', pertanto, se necessario, si alloca uno spazio leggermen[te più g](#page-7-4)rande del richiesto.

<span id="page-7-4"></span>Listato  $u170.7.$   $\cdot$  ./05/lib/malloc.c'

```
|#include <stdlib.h>
|#include <kernel/mm.h>
|void
|*malloc (size_t size)
|{
    uintptr_t start = os.mem_ph.available_s;mm\_head_t *head = (void *) start;size_t actual_size;
    uintptr_t current;
    uintptr_t next;
    uintptr_t new;
    uintptr_t up_to;
          int counter;
    | //
    | // Arrotonda in eccesso il valore di «size», in modo che sia un
    | // multiplo della dimensione di «mm_head_t». Altrimenti, la
    | // collocazione dei blocchi successivi può avvenire in modo
    // non allineato.
    | //
    size = (size + (size of (mm\_head_t)) -1);size = size / (sizeof (mm\_head_t));size = size * (sizeof (mm\_head_t));| //
    | // Cerca un blocco libero di dimensione sufficiente.
    | //
    counter = 2;while (counter)
```

```
| {
        | //
        // Annota la posizione attuale e quella successiva.
        | //
        current = (uintptr_t) head;next = head->next * (sizeof (mm-head_t));| //
        if (next == start)
| {
           up_to = os.mem_ph.available_e;| }
        else
| {
           up_to = next;| }
        | //
        | // Se è stato raggiunto il primo elemento, decrementa il
        // contatore di una unità. Se è già a zero, esce.
        | //
        if (current == start)
| {
           | counter--;
           if (counter == 0) break;
| }
        | //
        | // Controlla se si tratta di un blocco libero.
        | //
        if (! head->allocated)
| {
           | //
           | // Il blocco è libero: si deve determinarne la dimensione.
| //
           if (current == start && next == start)
| {
| //
               // Si tratta del primo e unico elemento della lista.
| //
               actual_size = os.mem_ph.available_e - (sizeof (mm\_head_t));| }
           else
```

```
| {
             actual_size = up_to - current - (sizeof (mm-head_t));| }
          | //
          | // Si verifica che sia capiente.
| //
          if (actual_size >= size + ((sizeof (mm_head_t)) * 2))
| {
| //
             | // C'è spazio per dividere il blocco.
| //
             new = current + size + (size of (mm\_head_t));| //
             | // Aggiorna l'intestazione attuale.
| //
             head->allocated = 1;
             head >next = new / (sizeof (mm_head t));
| //
             | // Predispone l'intestazione successiva.
| //
             head = (void * ) new;
             head->allocated = 0;
             head ->next = next / (sizeof (mm_head_t));
| //
             | // Restituisce l'indirizzo iniziale dello spazio libero,
             | // successivo all'intestazione.
| //
             return (void \star) (current + (sizeof (mm_head_t)));
| }
          | else if (actual_size >= size)
| {
| //
             // Il blocco va usato per intero.
| //
             head->allocated = 1;
| //
             | // Restituisce l'indirizzo iniziale dello spazio libero,
             | // successivo all'intestazione.
| //
             | return (void *) (current + (sizeof (mm_head_t)));
| }
```

```
| }
         | //
         | // Il blocco è allocato, oppure è di dimensione insufficiente;
         // pertanto occorre passare alla posizione successiva.
         | //
         head = (void * ) next;
| }
     | //
     // Essendo terminato il ciclo precedente, vuol dire
     // che non ci sono spazi disponibili.
     | //
     return NULL;
|}
```
La funzione *free()* libera il blocco di memoria indicato e poi scandisce tutti i blocchi esistenti alla ricerca di quelli liberi che sono adiacenti, per fonderli assieme. Va osservato che la funzione non verifica se il blocco da liberare esiste effettivamente e per evitare errori occorrerebbe una scansione preventiva dei blocchi, a partire dall'inizio[.](#page-10-0)

<span id="page-10-0"></span>Listato  $u170.8$ . './05/lib/free.c'

```
|#include <stdlib.h>
 |#include <kernel/mm.h>
|#include <stdio.h>
|void
|free (void *ptr)
 |{
     mm\_head_t *start = mm\_head_t *) os.mem_ph.available_s;
     mm\_head_t *head\_current = ( (mm\_head_t * ) ptr ) - 1;| mm_head_t *head_next;
     | //
     // Verifica il blocco attuale e, se è possibile, lo libera.
     | //
     if (head\_current->allocated == 1)| {
         head\_current->allocated = 0;| }
     else
```

```
| {
        printf ("[%s] ERROR: cannot free %08X!\n",
                | __func__, (uintptr_t) head_current + (sizeof (mm_head_t)));
      | }
    | //
    | // Scandisce i blocchi liberi, cercando quelli adiacenti per
    | // allungarli. Se il blocco successivo è il primo, termina,
    // perché non può avvenire alcuna fusione con quello precedente.
    | //
    head_current = start;
    while (true)
      | {
        | //
        | // Individua il blocco successivo.
        | //
        head\_next = (mm\_head\_t \star) (head_current->next \star (sizeof (mm_head_t)));
        | //
        // Controlla se è il primo.
        | //
        if (head.next == start)| {
            | break;
| }
        | //
        | //
        | //
        if (head_current->allocated == 0)
| {
            | //
            // Controlla se si può espandere.
            | //
            if (head_next->allocated == 0)
| {
                | head_current->next = head_next->next;
| }
            else
| {
                head_current = head_next;
| }
| }
        else
| {
            head\_current = (mm\_head\_t * )
```
| *}* |*}*

| *}*

#### <span id="page-12-0"></span>La funzione *realloc()*, nel caso sia richiesto un blocco più grande del preced[ente, si](#page-12-0) avvale di *malloc()*, *memcpy()* e *free()*.

Listato  $u170.9.$   $\cdot$  ./05/lib/realloc.c'

```
|#include <stdlib.h>
 |#include <string.h>
 |#include <kernel/mm.h>
 |#include <stdio.h>
|void
 |*realloc (void *ptr, size_t size)
 |{
     \text{uintptr}\_t start = \text{os.mem}\_ph.\text{available}\_s;size_t actual_size;
     mm\_head\_t *head = ((mm\_head\_t *) ptr) - 1;
     | mm_head_t *head_new;
          void *ptr_new;
     | //
     // Verifica che il puntatore riguardi effettivamente
     // un'area occupata.
     | //
     if (! head->allocated)
| {
         printf ("[%s] ERROR: cannot re-allocate %08X that is "
                  "not already allocated!", __func__, (uintptr_t) ptr);
       | }
     | //
     | // Arrotonda in eccesso il valore di «size», in modo che sia un
     | // multiplo della dimensione di «mm_head_t». Altrimenti, la
     | // collocazione dei blocchi successivi può avvenire in modo
     // non allineato.
     | //
     size = (size + (size of (mm\_head_t)) -1);size = size / (sizeof (mm\_head_t));size = size * (size of (mm\_head_t));| //
     | // Determina la dimensione attuale.
     | //
```

```
if ((head->next \star (sizeof (mm_head_t))) == start)
| {
         actual_size = os.mem\_ph.available_e - ((uintptr_t)ptr);| }
     else
| {
         actual_size = (head->next * (sizeof (mm-head_t))) - ((uintptr_t)ptr);| }
     | //
     | // Se la dimensione richiesta è inferiore, può ridurre
     | // l'estensione del blocco.
     | //
     if (size == actual_size)| {
         return ptr;
| }
     else if (size \leq (actual_size - (sizeof (mm_head_t)) \star 2))
       | {
         | //
         | // Si può ricavare lo spazio libero rimanente.
         | //
         head_new = (mm\_head_t *) (((char *) ptr) + size);
         | //
         head_new->next = head->next;
         head new->allocated=0;
         | //
         head->next = ((uintptr_t) head_new) / (sizeof (mm-head_t));| //
         return ptr;
       | }
     else if (size < actual_size)
       | {
         | //
         | // Anche se è minore, non si può ridurre lo spazio usato
         | // effettivamente.
         | //
         return ptr;
       | }
     else
       | {
         | //
         | // La dimensione richiesta è maggiore.
         | //
```

```
ptr\_new = malloc (size);| //
       if (ptr_new)
| {
| //
           | // Ricopia i dati nella nuova collocazione.
| //
          memcpy (ptr_new, ptr, actual_size);
           | //
           | // Libera la collocazione vecchia.
           | //
           free (ptr);
| //
          return ptr_new;
| }
       else
| {
          return NULL;
| }
| }
|}
```
### <span id="page-14-0"></span>Verifica del funzionamento

Per utilizzare le funzioni *mm\_init()* e *mm\_list()* occorre aggiornare il file 'kernel\_main.c', aggiungendo in modo particolare delle istruzioni per verificare il funzionamento delle funzioni di allocazio[ne della m](#page-14-1)emoria.

<span id="page-14-1"></span>Figura u170.10. Modifiche da apportare al file './05/kernel/

kernel\_main.c'

```
|#include <kernel/kernel.h>
 |#include <kernel/build.h>
 |#include <stdio.h>
 |#include <kernel/gdt.h>
 |#include <kernel/mm.h>
 |#include <stdlib.h>
|...
         mboot_info (info);
```
«

```
mboot show (info);
| //
| // Raccoglie i dati sulla memoria fisica.
| //
kernel memory (info);
| //
| // Predispone la tabella GDT.
| //
| gdt ();
| //
| // Predispone la memoria libera per l'utilizzo.
| //
| mm_init ();
| void *p0 = malloc (0x100);
| void *p1 = malloc (0x1000);
| void *p2 = malloc (0x10000);
            | malloc (0x100000);
| p0 = realloc (p0, 0x1000);
| p1 = realloc (p1, 0x100);
| p2 = realloc (p2, 0x100000);
| free (p1);
| mm_list ();
```
|...

Dopo avere ricompilato, riavviando la simulazione si deve ottenere una schermata simile a quella seguente, dove si può osservare la mappa della memoria alla fine delle operazioni di allocazione e riallocazione eseguite:

```
|05 20070820133728
|[mboot_show] flags: 00000000000000000000011111100111 mlow: 027F mhigh: 00007BC0
|[mboot_show] bootdev: 00FFFFFF cmdline: "(fd0)/kernel"
|[kernel_memory_show] kernel 00100000..0010C65C avail. 0010C65C..01EF0000
|[kernel_memory_show] text 00100000..001039D8 rodata 001039D8..00103CD4
|[kernel_memory_show] data 00103CD4..00103CD4 bss 00103CE0..0010C65C
|[kernel_memory_show] limit 00001EF0
|[gdt_print] base: 0x0010BD28 limit: 0x0017
|[gdt_print] 0 00000000000000000000000000000000 00000000010000000001000000000000
|[gdt_print] 1 00000000000000000001111011110000 00000000110000001001101000000000
|[gdt_print] 2 00000000000000000001111011110000 00000000110000001001001000000000
[mm_init] available memory: 31340960 byte
|[mm_list] free 0010C660..0010D764 size 00001104
|[mm_list] used 0010D768..0011D768 size 00010000
|[mm_list] used 0011D76C..0021D76C size 00100000
|[mm_list] used 0021D770..0021E770 size 00001000
|[mm_list] used 0021E774..0031E774 size 00100000
|[mm_list] free 0021E778..01EF0000 size 01BD1888
[kernel_main] system halted
```
Nelle figure successive viene mostrato, schematicamente, ciò che accade. La prima figura mostra lo stato della lista della memoria dopo le prime quattro allocazioni; le figure successive mostrano le riallocazioni che vengono fatte dopo, una a una, per finire con la liberazione della zona associata alla variabile *p1*. Purtroppo, nelle figure non [è stato p](#page-16-0)ossibile usare delle proporzioni realistiche.

<span id="page-16-0"></span>Figura u170.12. La lista della memoria dopo le prime quattro allocazioni.

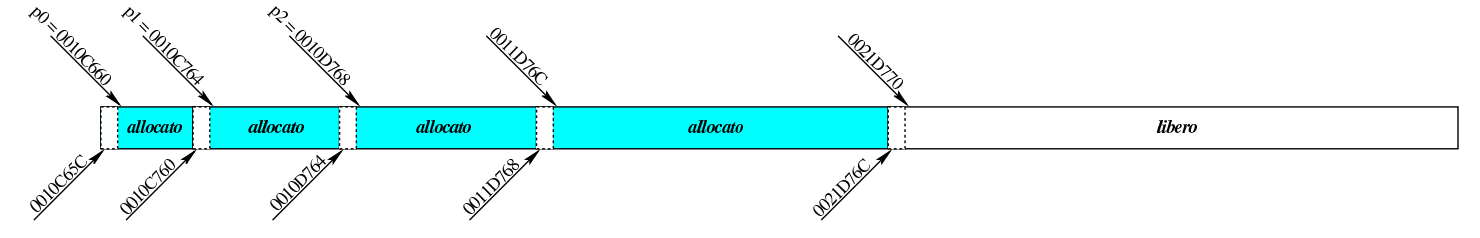

Figura u170.13. La lista della memoria dopo la riallocazione di *p0*.

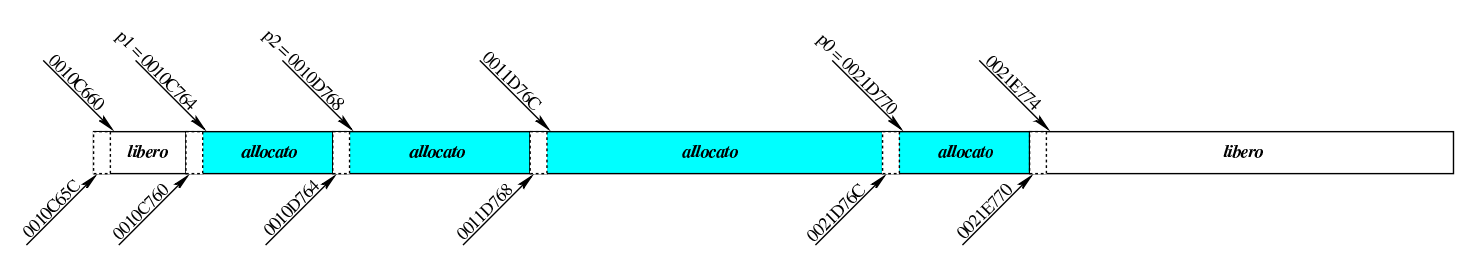

Figura u170.14. La lista della memoria dopo la riallocazione di *p1*.

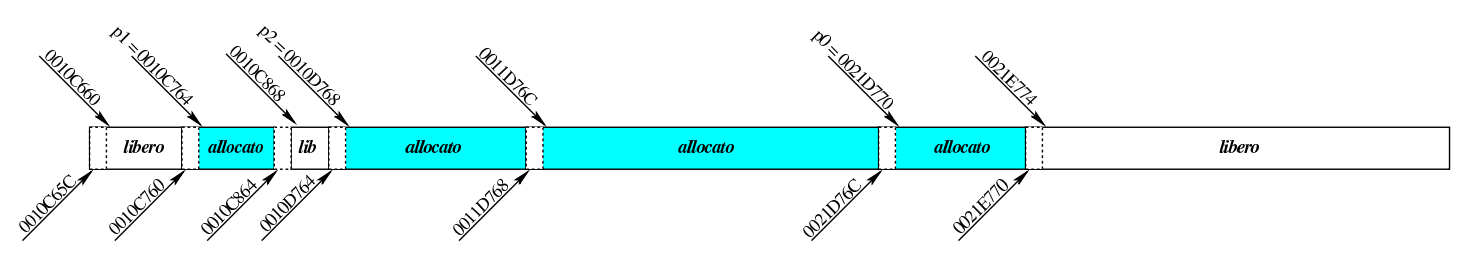

Figura u170.15. La lista della memoria dopo la riallocazione di *p2*.

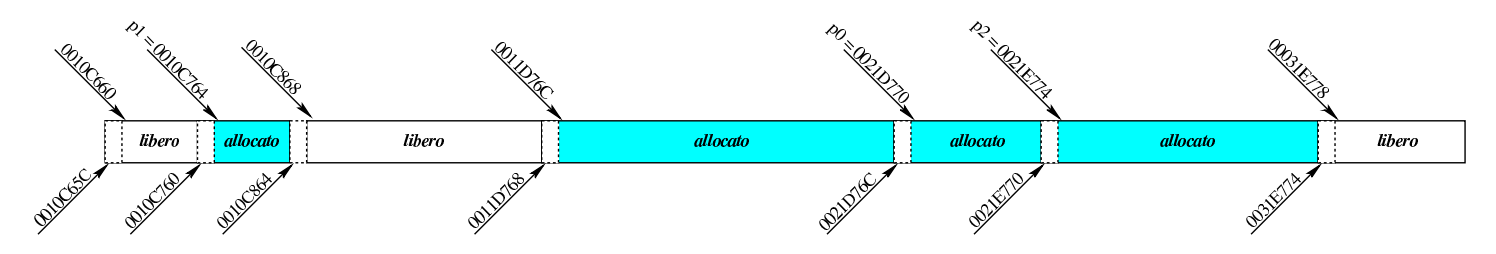

Figura u170.16. La lista della memoria dopo l'eliminazione di *p1*.

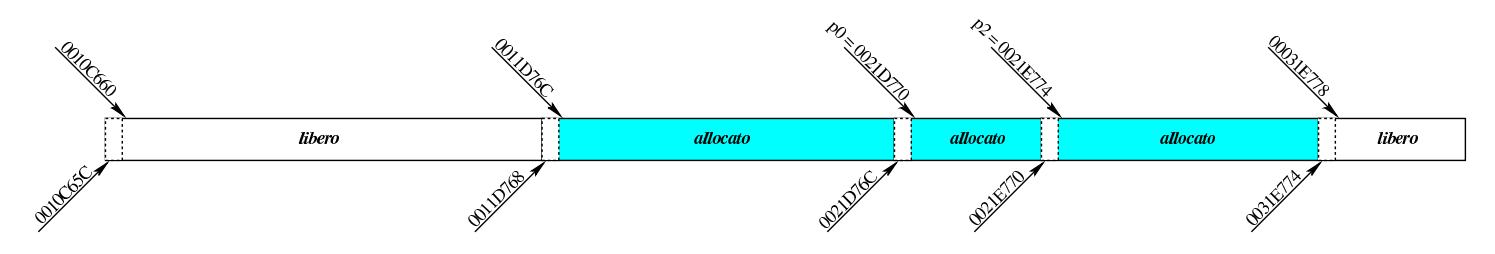